# Naviance

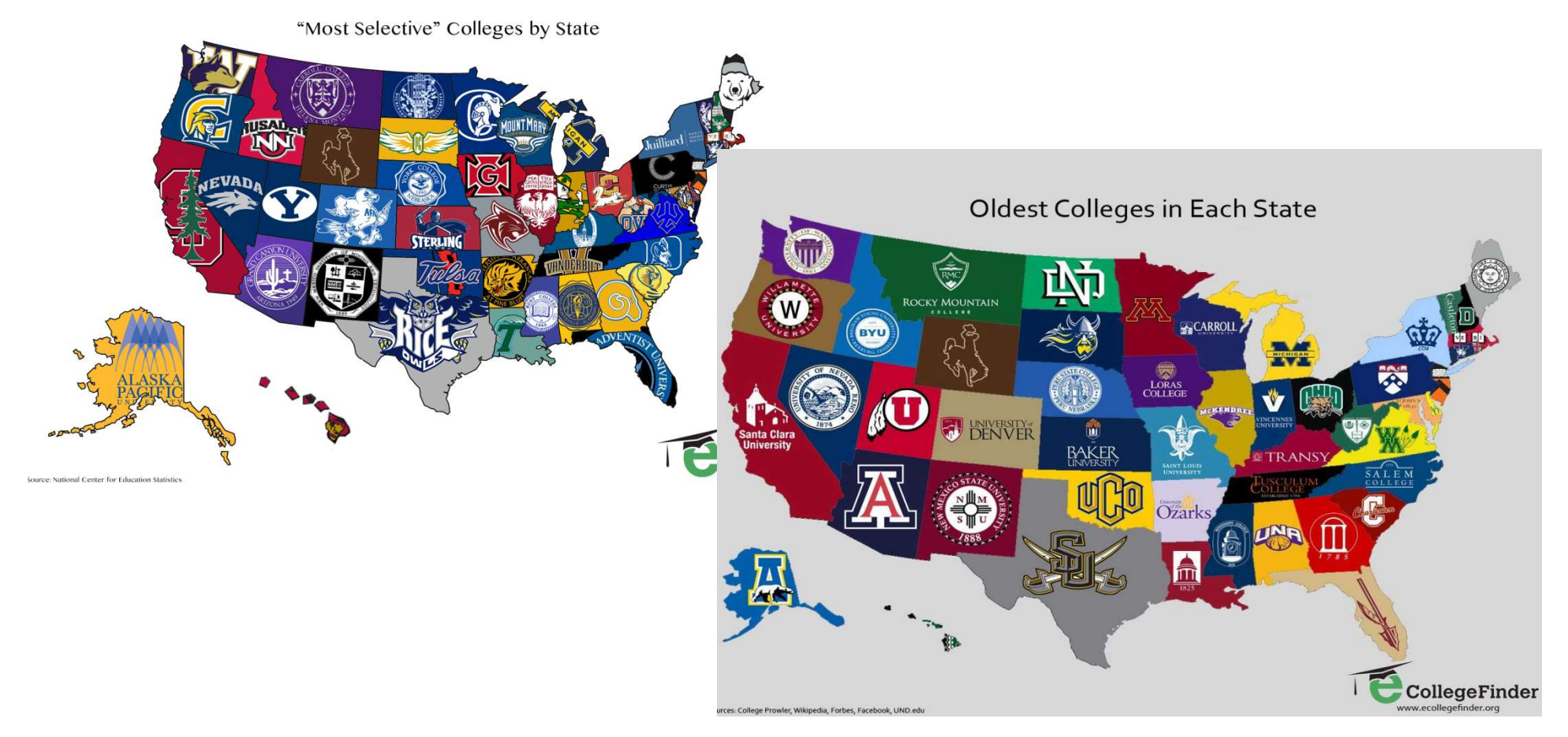

### Find your Dream Job, Dream College and Organize Your Day to Day!

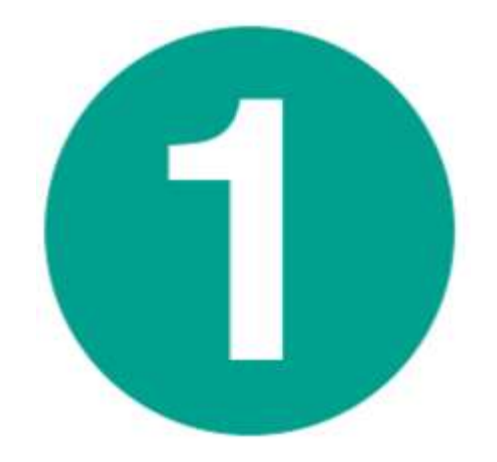

# Access your Naviance Account

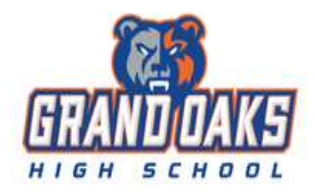

#### **Welcome to Naviance Student**

In the email field type your SMUSH name, the password is your 6 digit student ID.

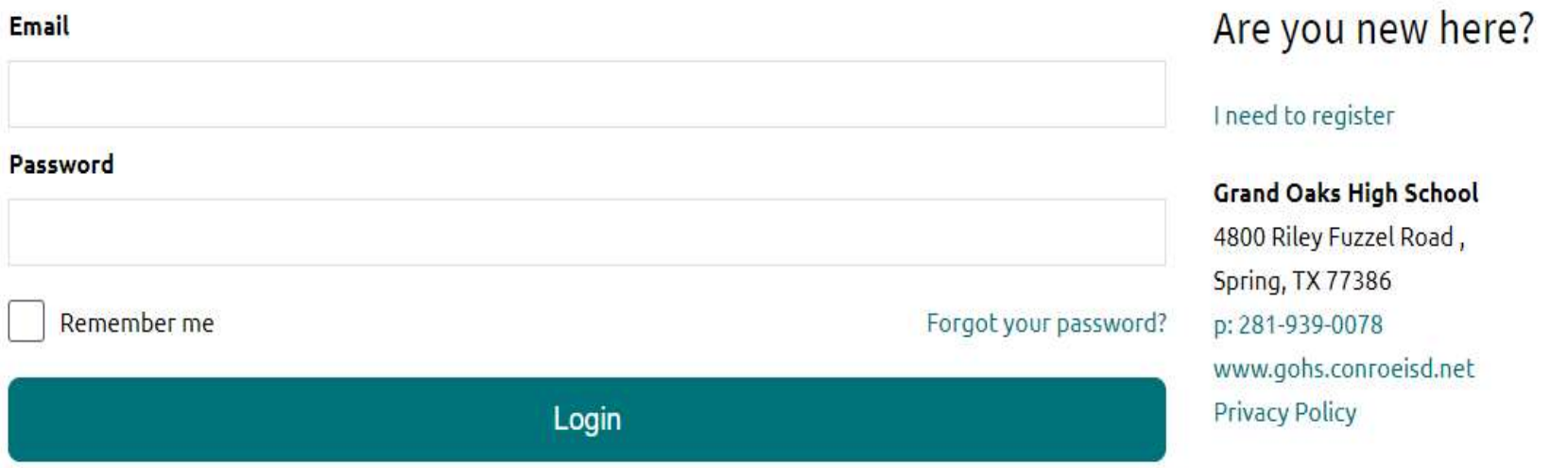

### **Go to Naviance:** student.naviance.com/grandoakshs

# Email/Login is the Canvas login: SMUSH name (smithjoh) Email/Login is the Canvas login: SMUSH name (smit<br>Password is stu followed by 6 digit student ID<br>(stu123456) (stu123456)

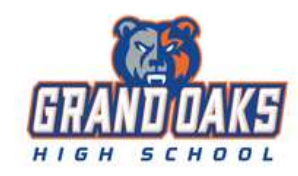

#### Welcome to Naviance Student

In the email field type your SMUSH name, the password is your 6 digit student ID.

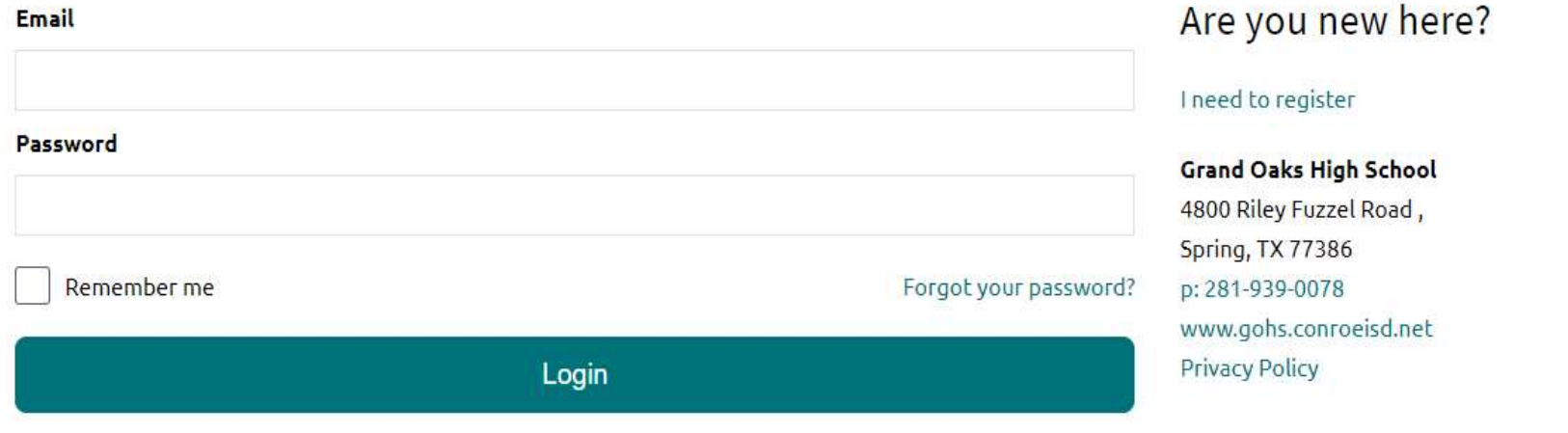

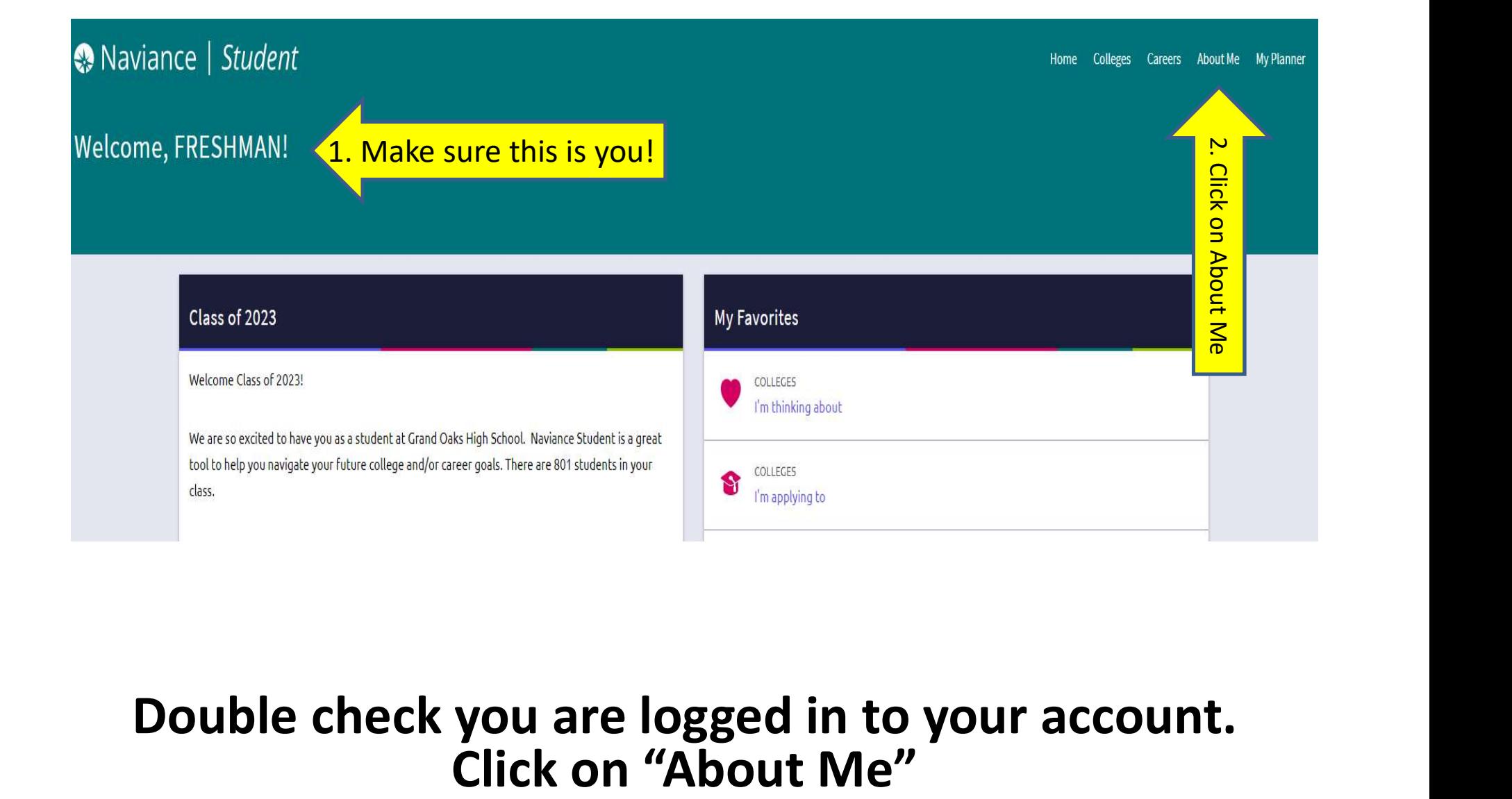

# Double check you are logged in to your account.

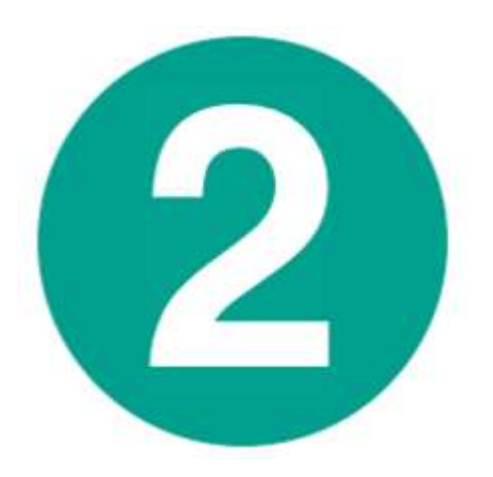

# Enter a WORKING email address THAT YOU CHECK!

Not a parent email address. Not conroeisd.net email.

#### THIS IS SUPER IMPORTANT! IT'S HOW WE COMMUNICATE WITH YOU!

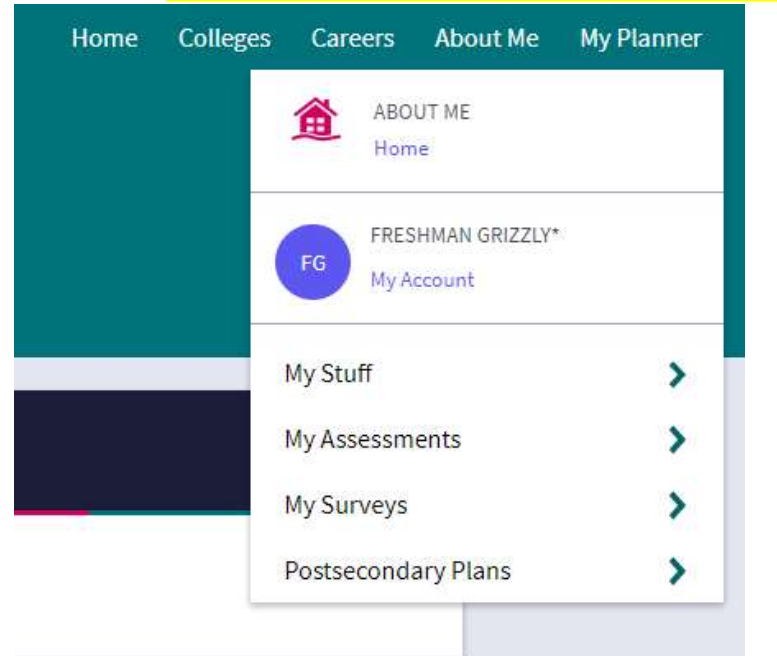

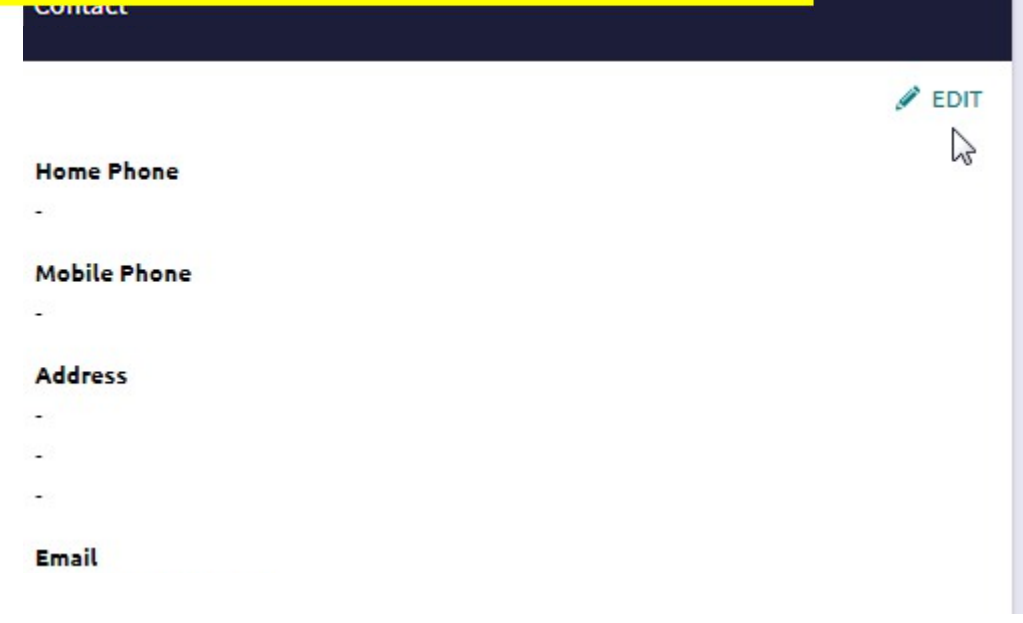

Click on My Account FREMail Then Edit Then enter Your Film the email field. personal/college appropriate email address and 'save'.

## Your e-mail address is used by the counseling office to contact  $\odot$  $\bullet$ you, so please enter a real address. Any updates made by school **SAVE**

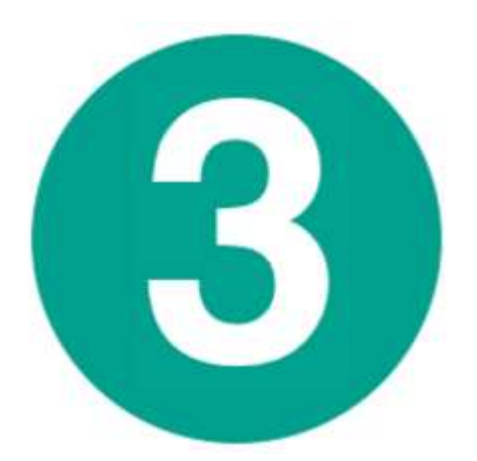

# Do What You Are 2.0

# Using Family Connection!

**O** Naviance | Stu Home Colleges Careers About Me My Planner **Welcome, FRESH** Class of 2023 **My Favorites** Welcome Class of 2023! COLLEGES I'm thinking about We are so excited to have you as a student at Grand Oaks High School. Naviance Student is a great tool to help you navigate your future college and/or career goals. There are 801 students in your COLLEGES ₩ class. I'm applying to CAREERS AND CLUSTERS I'm thinking about Read more Important To-Dos and Tasks **What's New** Relax, you have no overdue or upcoming to-dos and tasks. However, you can get ahead by going to Joan Stevenson-Jones assigned your task Complete Do What You Are® 2.0 My Planner to see what's next or create a goal or to-do. See All in My Planner

### Click on "Naviance" in upper left corner to go back to the home page

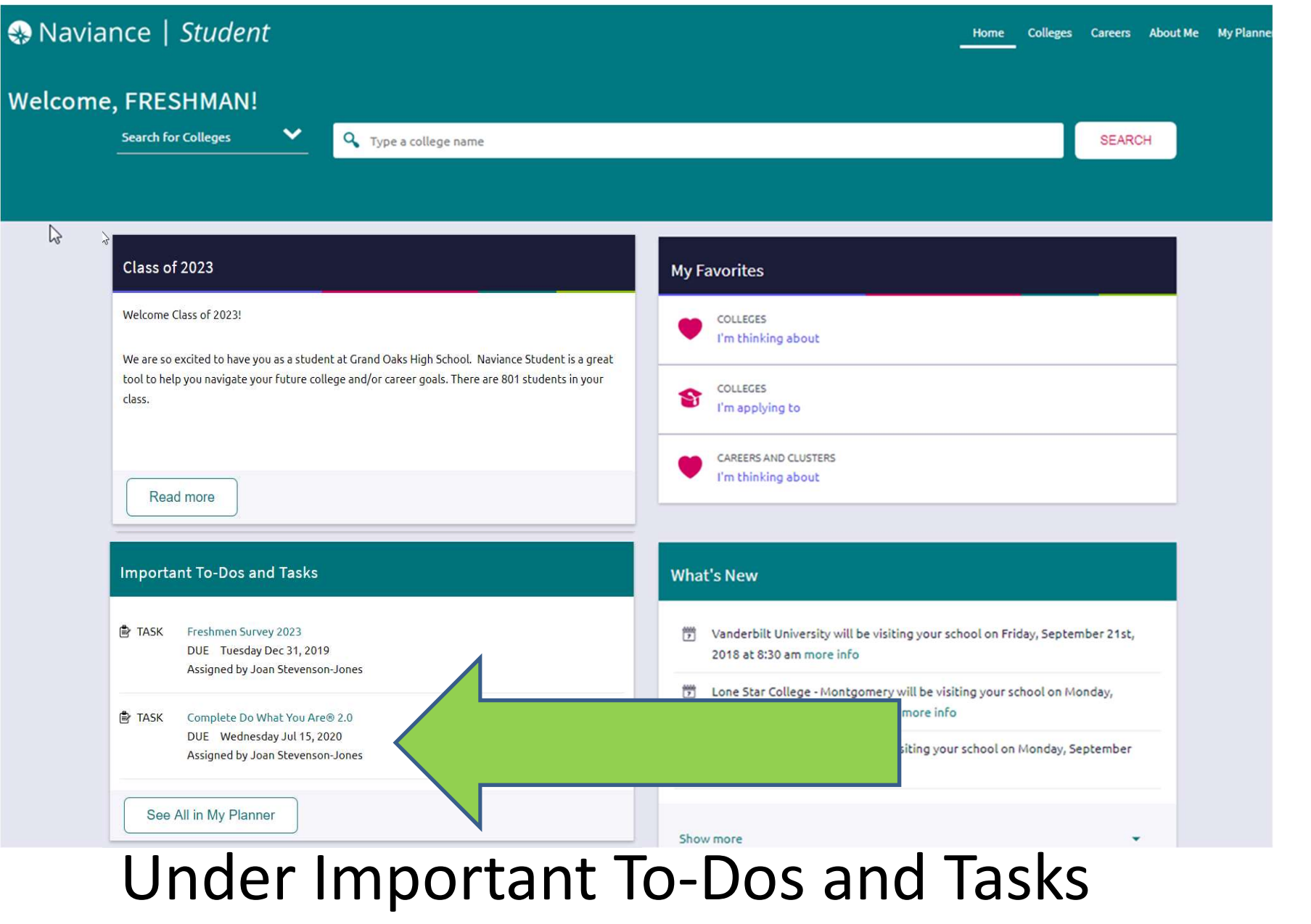

Complete Do What You Are 2.0

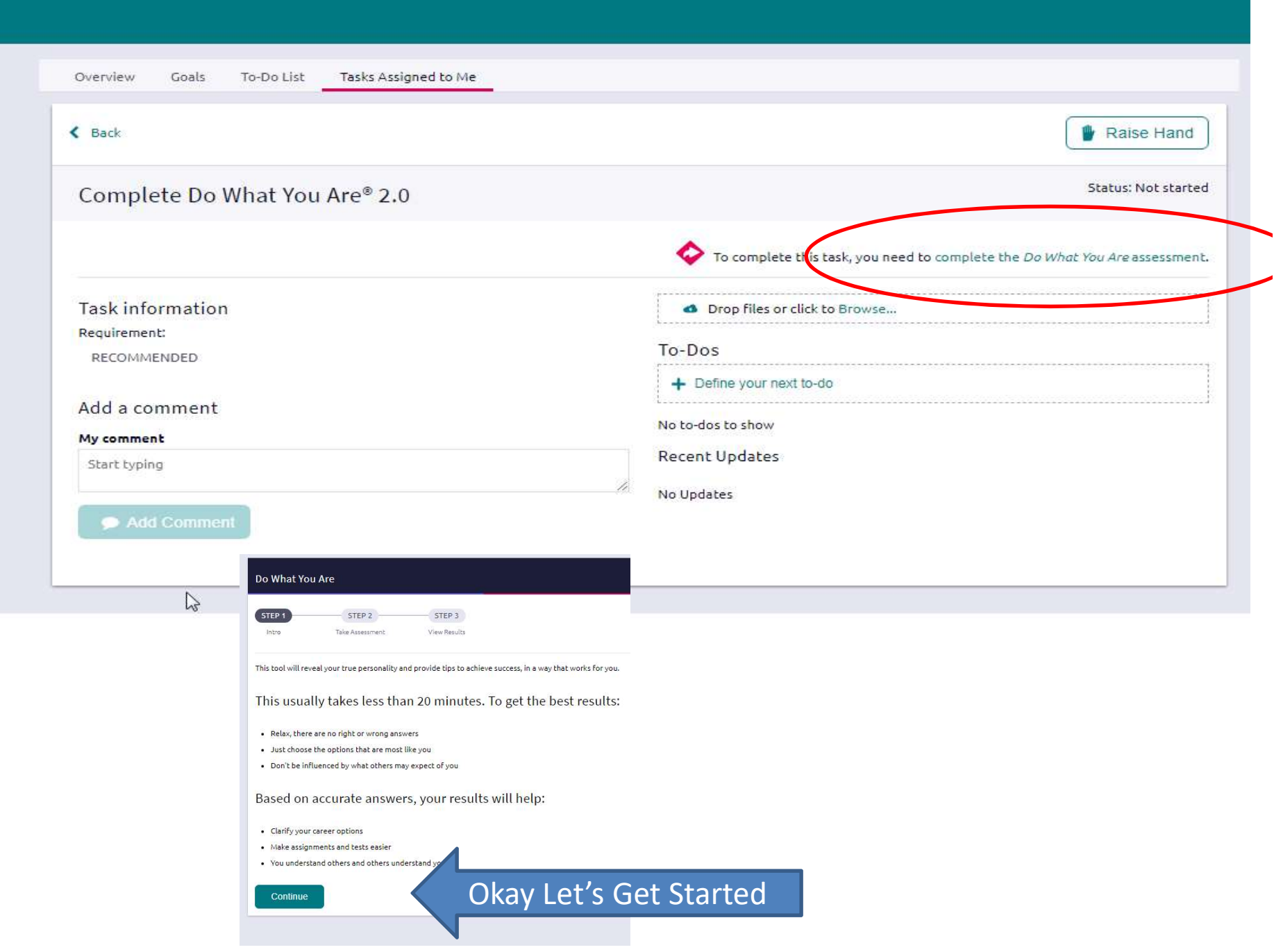

#### Remember these letters!

#### Your personality type is: ISFJ

#### Feelers prefer to:

- · do work that is meaningful
- help others and be appreciated
- . make decisions according to their values
- . work in a friendly, supportive environment
- . make efforts to understand other people

#### Judgers prefer to:

- . make many decisions as part of their work
- . work in a predictable environment
- . complete their responsibilities before relaxing
- · maintain control over projects

#### Introverts prefer to:

- · focus their attention inward
- · consider things fully before responding
- · concentrate on one project at a time
- . work at a careful but steady pace

#### Sensors prefer to:

- . focus on "what is" rather than "what could be"
- . work with real things rather than ideas
- apply past experience to solving problems
- · receive specific and realistic directions

#### Read your results!

When you have time, you can read your full report to see what your strengths and blind spots are, and college satisfiers—which will help you start thinking about things that you might want to study in college.

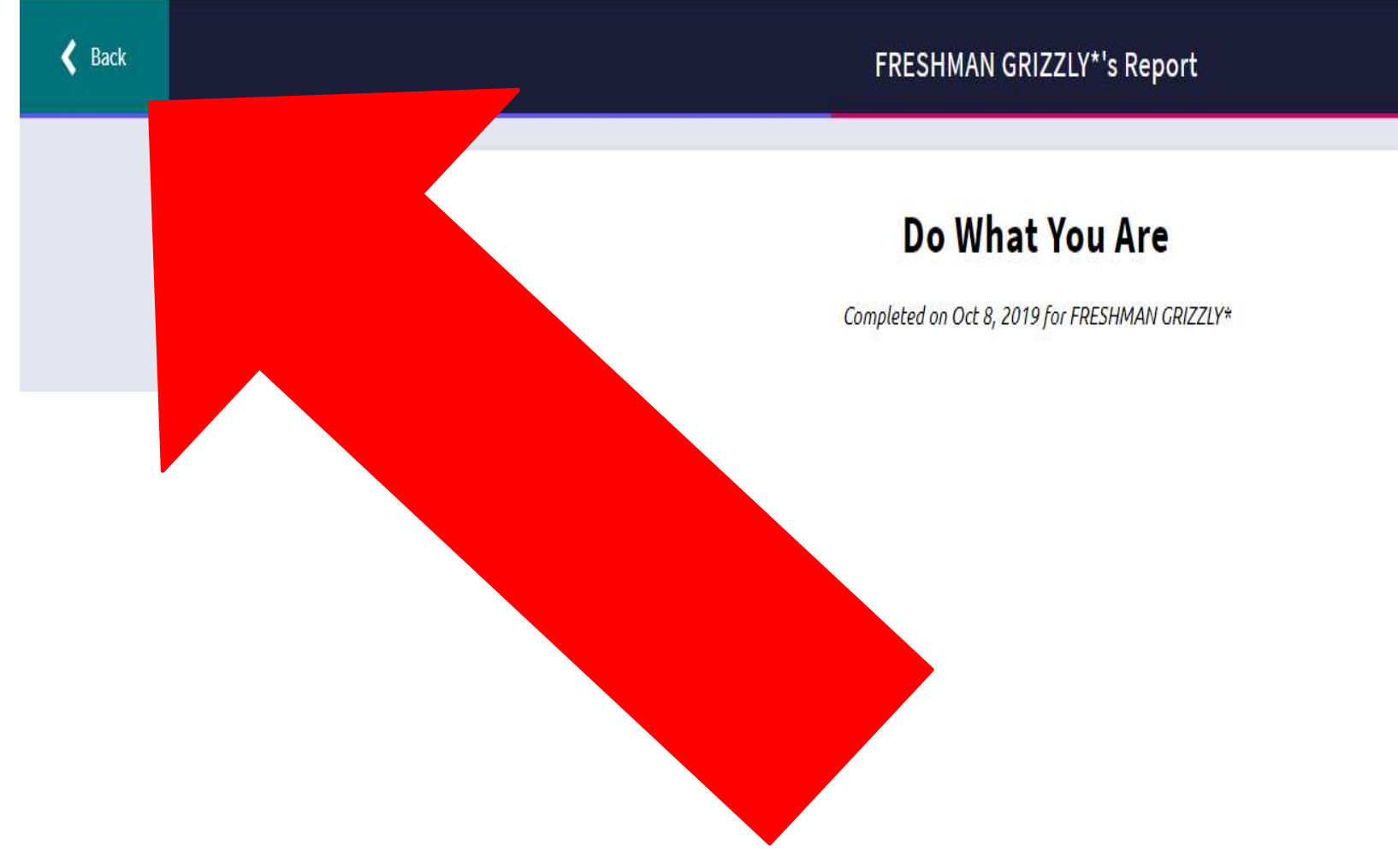

Use the back key at the top of the webpage next to the heading that says Your Name's Report. Don't use the back key at the very top of the screen.

# Finding your area of interest

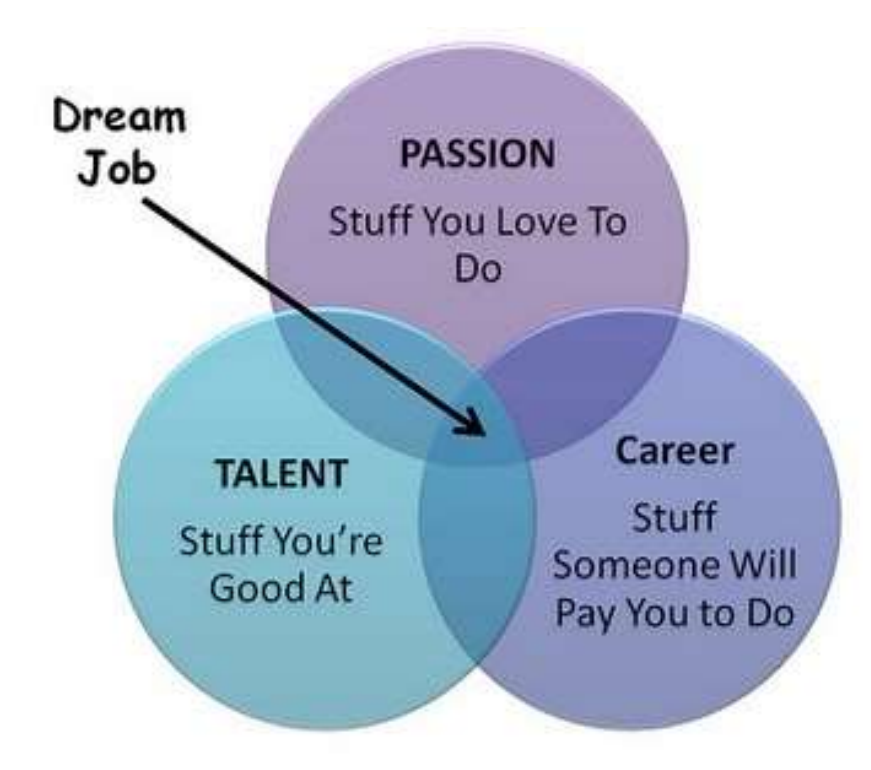

## Prepare for a Career

FRESHMAN

**SOPHOMORE** 

### **Discovery**

Learn about yourself. Assess your personality and interests and how they relate to a career.

### Generate options.

Develop a list of careers that match your personality and interests.

Gather information. Research to learn more about the career, including education requirements, typical tasks, and wage opportunities. ther information. Research to learn more about<br>
eer, including education requirements, typical tasks, and wage<br>
inities.<br>
ide education needs. Determine what level of<br>
ondary training will be needed for your career goal<br>
T

### Decide education needs. Determine what level of

post-secondary training will be needed for your career goal

### Take the next step.

## Do What You Are

- Personality Type survey
- Survey results help students learn about
	- Common careers for your personality type
	- Strengths and blindspots
	- Gain more self-awareness
	- Common learning styles for your personality type
- Personality surveys are not an exact science
	- But can help guide you in future decision-making

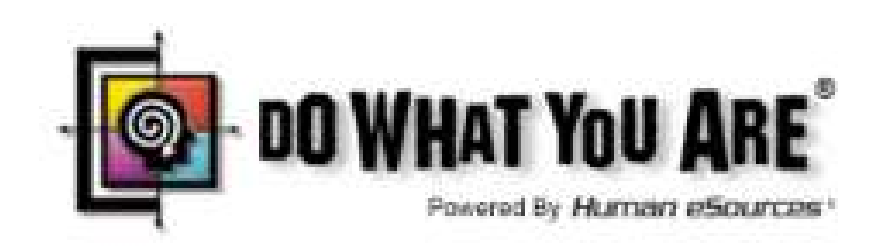

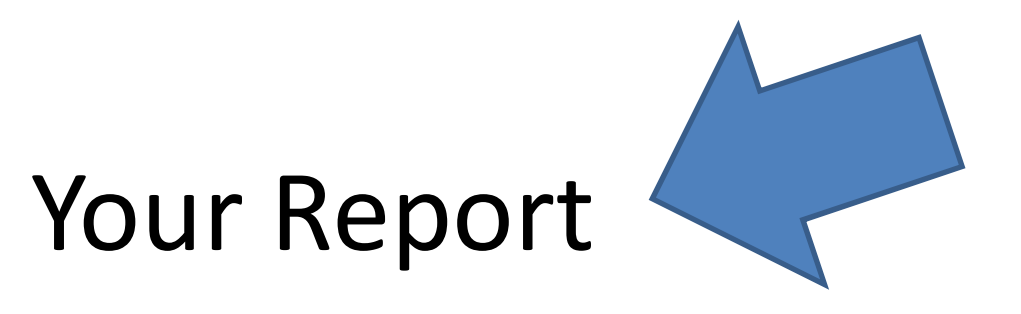

#### Your personality type is: ISFJ

Feelers prefer to:

- · do work that is meaningful
- . help others and be appreciated
- . make decisions according to their values
- . work in a friendly, supportive environment
- . make efforts to understand other people

#### Judgers prefer to:

- . make many decisions as part of their work
- · work in a predictable environment
- · complete their responsibilities before relaxing
- · maintain control over projects

#### Introverts prefer to:

- focus their attention inward
- . consider things fully before responding
- · concentrate on one project at a time
- . work at a careful but steady pace

#### Sensors prefer to:

- . Focus on "what is" rather than "what could be"
- . work with real things rather than ideas
- . apply past experience to solving problems
- · receive specific and realistic directions

# What do those letters mean?

### E and I-Extroversion and Introversion

\*Have to do with energy

- \*Extroverts-Like to talk things through. May leave long enthusiastic phone messages and have energy for social activities even after a long day full of people.
- \*Introverts-Like to think things through before speaking, sometimes not speaking at all. May like solitary activities to recharge such as reading, a work out, or just down time. Sometimes seen as reserved or maybe private.

S and N-Sensing and Intuition What do those letters mean?<br>S and N-Sensing and Intuition<br>"Feet on the ground vs head in the clouds"<br>"The tree vs the whole forest" **Solution 18 and N-Sensing and Intuition<br>and N-Sensing and Intuition<br>on the ground vs head in the clouds"<br>"The tree vs the whole forest"<br>to do with perception.<br>No-Tend to notice facts. More concrete in thinking, Able to** 

\*Have to do with perception.

- \*Sensing-Tend to notice facts. More concrete in thinking. Able to address immediate problems and solve them.
- \*Intuition-Tend to be preoccupied with possibilities, how the facts fit in, what the facts might mean. More abstract in thinking. Able to address long range solutions with brain storming and a range of solutions.

# What do those letters mean?

# T and F-Thinking and Feeling

\*Have to do with decision making.

- \*Thinkers-To make a decision, will first analyze the situation, asking questions about fairness and rationality before making a decision.
- \*Feelers-To make a decision, will first reflect on issues of kindness, compassion, and the feelings of others before making a decision.

# What do those letters mean?

# J and P-Judging and Perceiving

\*Have to do with lifestyles.

- \*Judgers-Doesn't have anything to do with being judgmental. Like to be organized in a traditional way, i.e. neat desk, finish one thing before going to another,
- \*Perceiving-Can be organized when need to be but preference is for flexibility. May have several projects going at once. May prefer having no plans so can spontaneously choose.

to the limitron **tab** Your personality type is: INFJ<br>Introverts prefer to: where **where we consider their attention inward your v** consider things fully before responding<br> **your** concentrate on one project at a time results<br>
iNtuitives prefer to:<br>
iNtuitives prefer to: **then** work with theories and ideas<br> **then c** consider novel ideas and new possibilities click on **Delay and Suse their imaginations** See Section of that is meaningful **related relations** and be appreciated careers.

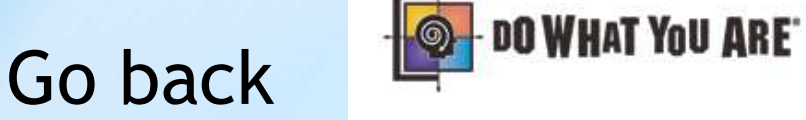

2 take assessment

- 
- 
- 
- 

a focus on "what on could be" rather than "what is"

 $\mathbb{Z}$ 

- 
- 
- 

- 
- 
- 
- . work in a friendly, supportive environment
- make efforts to understand other people

#### Judgers prefer to:

- · make many decisions as part of their work
- · work in a predictable environment
- . complete their responsibilities before relaxing

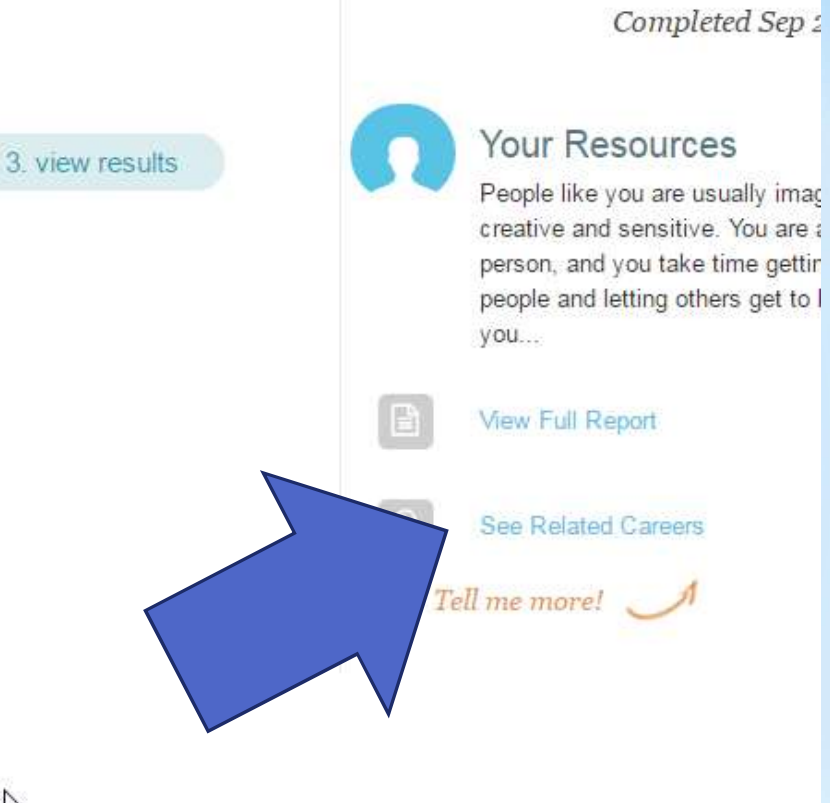

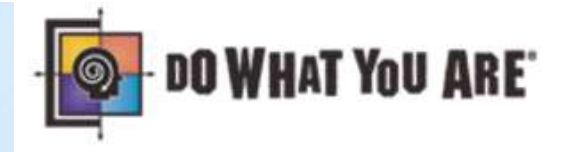

#### Your related careers

#### Education and Training - Very Interested

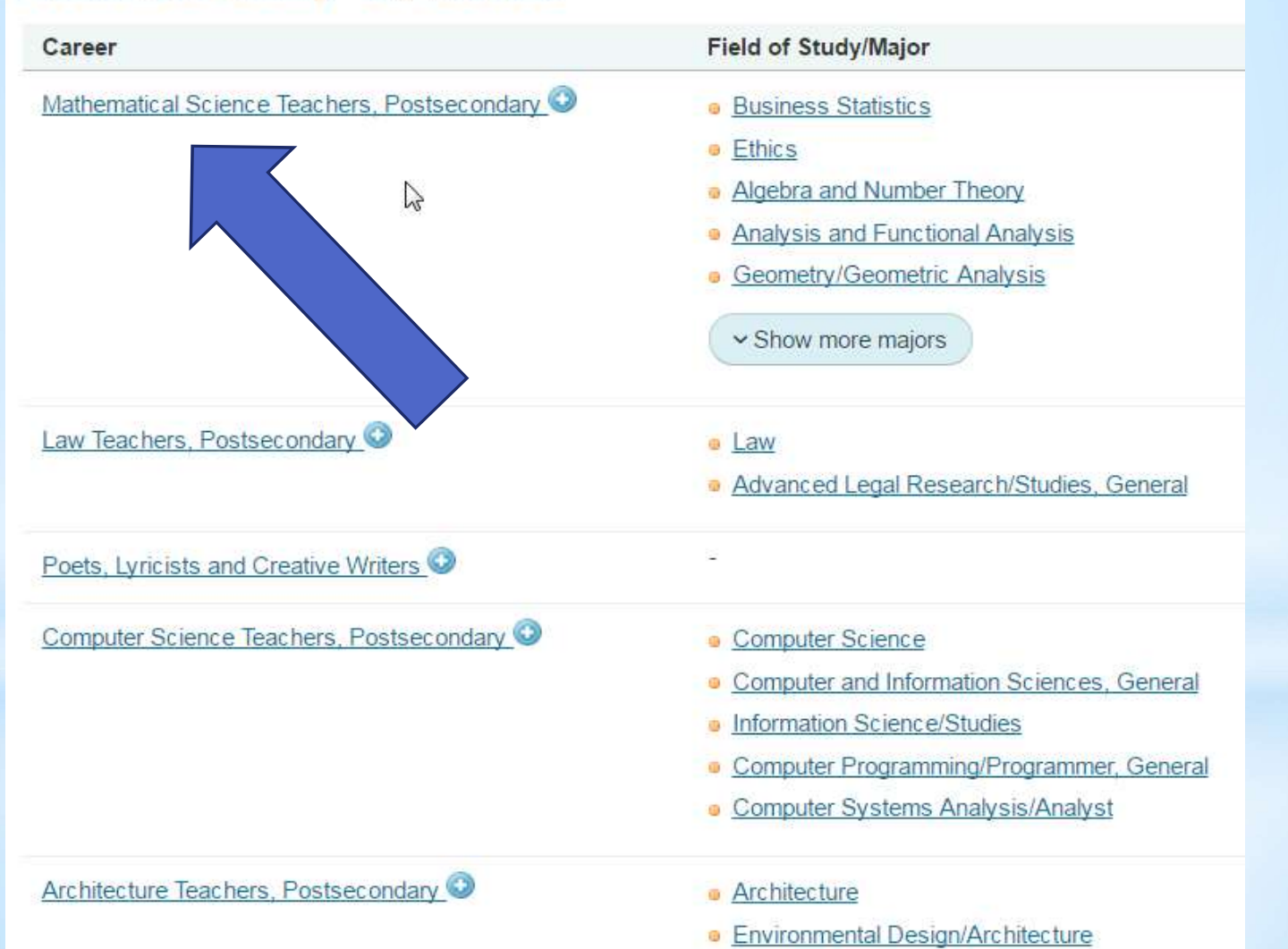

#### Explore Careers :: Mathematical Science Teachers, Postsecondary

+ add to my list

Overview

Knowledge & Skills **Tasks & Activities**  Wages

#### **Job Description**

• Teach courses pertaining to mathematical concepts, statistics, and actuarial science and to the application of original and techniques in solving specific problems and situations. Includes both teachers primarily engaged in teaching and those wl and research

#### Interests

- · Holland Interest Code: SIC
- **Social**

Social occupations frequently involve working with, communicating with, and teaching people. These occupations often in to others.

**Investigative** 

Investigative occupations frequently involve working with ideas, and require an extensive amount of thinking. These occu facts and figuring out problems mentally.

Conventional

Conventional occupations frequently involve following set procedures and routines. These occupations can include worki with ideas. Usually there is a clear line of authority to follow.

#### **Related Occupations**

- **Area, Ethnic, and Cultural Studies Teachers, Postsecondary**
- **Atmospheric, Earth, Marine, and Space Sciences Teachers, Postsecondary**
- **Business Teachers, Postsecondary**
- **Criminal Justice and Law Enforcement Teachers, Postsecondary**
- **Geography Teachers, Postsecondary**
- **B** History Teachers, Postsecondary
- **Home Economics Teachers, Postsecondary**
- **Library Science Teachers, Postsecondary**
- **B** Psychology Teachers, Postsecondary
- Sociology Teachers, Postsecondary

#### Explore Careers .. Mamematical Science Teachers, Posisecondary

+ add to my list

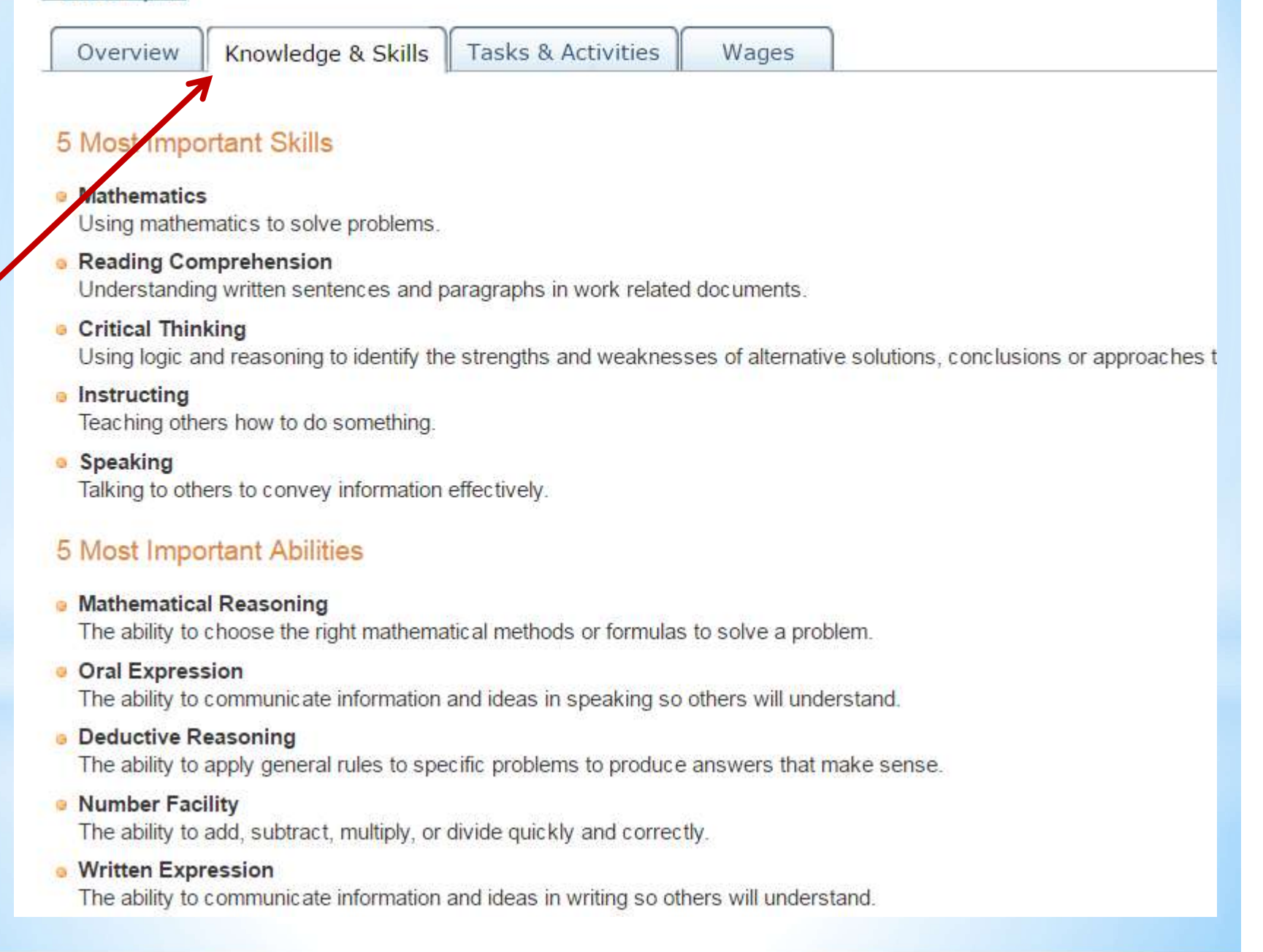

#### **Explore Careers** :: Mathematical Science Teachers, Postsecondary

#### + add to my list

Overview

Knowledge & Skills

Tasks & Activities Wages

#### **Typical Tasks**

- Compile, administer, and grade examinations, or assign this work to others.
- Prepare and deliver lectures to undergraduate or graduate students on topics such as linear algebra, differential equations, and discrete mathema
- Evaluate and grade students' class work, assignments, and papers.
- **•** Prepare course materials such as syllabi, homework assignments, and handouts.
- · Initiate, facilitate, and moderate classroom discussions.
- Maintain student attendance records, grades, and other required records.
- Maintain regularly scheduled office hours to advise and assist students.
- . Plan, evaluate, and revise curricula, course content, and course materials and methods of instruction.
- Keep abreast of developments and technological advances in the mathematical field by reading current literature, talking with colleagues, and par professional conferences.
- Collaborate with colleagues to address teaching and research issues.
- · Conduct research in a particular field of knowledge and publish findings in books, professional journals, or electronic media.
- Advise students on academic and vocational curricula and on career issues.
- Supervise undergraduate or graduate teaching, internship, and research work.
- · Perform administrative duties such as serving as department head.
- Select and obtain materials and supplies such as textbooks.
- . Serve on academic or administrative committees that deal with institutional policies, departmental matters, and academic issues.
- Participate in student recruitment, registration, and placement activities.
- Act as advisers to student organizations.
- Write grant proposals to procure external research funding.
- Participate in campus and community events.

If students complete all tasks, they may explore the college search feature under the If students complete all tasks,<br>they may explore the college<br>search feature under the<br>colleges link or Roadtrip Nation<br>under the careers link on the under the careers link on the home page.